AutoCAD For Windows [Latest]

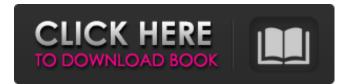

AutoCAD Crack With Serial Key [Latest] 2022

Since 1982, there have been many changes in AutoCAD. A number of new features were added, including polyline and 2D drafting, parametric design, and graphical objects. Today, AutoCAD is also used in architectural and engineering design. A professional license costs about US\$800. A free, trial version is available. AutoCAD is also used in a variety of other industrial and product design fields such as mechanical design, textile design, graphics, and electrical and electronic design. Features of AutoCAD Since 1982, there have been many changes in AutoCAD. A number of new

features were added, including polyline and 2D drafting, parametric design, and graphical objects. Today, AutoCAD is also used in architectural and engineering design. A professional license costs about US\$800. A free, trial version is available. AutoCAD is also used in a variety of other industrial and product design fields such as mechanical design, textile design, graphics, and electrical and electronic design. AutoCAD is best known for its 2D drafting, which is a form of computer-aided drawing. With 2D drafting, engineers, architects, and other users can create and modify simple, parallel lines (also called splines), arcs, circles, straight segments, or rectangles (also called "layers"). They can also create and modify spline curves, which are special curved lines that have two segments of a spline curve linked by a control point. Many of these shapes can be edited, rotated, and deformed. New features There are also a

number of new features in the latest version, AutoCAD 2017, released on January 23, 2017. These features include: Tools. Users can create parametric shapes that automatically adjust their size, position, rotation, and deformation when edited. Users can create parametric shapes that automatically adjust their size, position, rotation, and deformation when edited. Navigation. Users can zoom and pan on the drawing canvas to move around a drawing and view a 3D model. You can also use the navigation tools to quickly navigate to a location. Users can zoom and pan on the drawing canvas to move around a drawing and view a 3D model. You can also use the navigation tools to quickly navigate to a location. Thematic color. AutoCAD can now make an automatic, accurate color pick from a selected area and then

AutoCAD Crack + Free PC/Windows

Importing DXF import allows users to import drawings from external sources, such as drawing

packages (including their included drawing, data, and reports), other AutoCAD documents, data-files, network drives, FTP sites, Web sites,

and many other sources. Drawing exchange format (DXF) is a specification for exchanging, viewing, and modifying CAD (Computer Aided Design) information in 2D and 3D. It is part of the DGN standard. DXF files can be read by all AutoCAD products. Importing drawings into AutoCAD 2010 and later is very easy using the DXF Import Wizard. See also List of AutoCAD commands List of software for 3D computer graphics List of computer-aided design software Comparison of CAD editors for CAE Comparison of CAD editors for CAM References External links Autodesk Forum

Category:Computer-aided design software Category:Autodesk Category:DICOM file

format Category:Drawing software Category:AutoCAD Category:1992 softwareHeader Link Widget Archives Archives Hi, I'm Mike The objective is to provide the most informative, unbiased and reader-friendly destination for all biking enthusiasts. Please enjoy the content & have a good time while you are here, and help make it a great resource. Please let me know if you see any issues or you have any feedback of things you'd like to see in the site, or on the blog, or you just want to say hi, you can contact me via the link in the menu to the right.Q: Is there any way to explain to my co-worker that I didn't agree to work on some

lines of code? The situation: My team is working on an open source product, and we want to keep the main product(this specific product) fully compatible to the previous version. We're almost done. The problem: To keep the compatibility, we've to integrate the new main product to an external API used in the previous version. The API is a series of line of code(c/c++). But, in the new main product, we already have a fully working implementation. So, as a solution to our problem, my co-worker and I decided to divide the line of a1d647c40b

Test your AutoCAD. Upload the file ukad.key to KGD file system. Q: Difference between setX/Y methods and setCoordinate on Raphael object In my application I have a button, when the button is clicked a Raphael object is created, added to the DOM and positioned in the top left of the screen. When the user clicks anywhere in the canvas, I want to move the Raphael object in that location. Using this code the object moves fine: var myRaphael = Raphael("canvas", 400, 300); var myRectangle = myRaphael.rect(50, 50, 100, 100); myRaphael.setAttr("transform", "translate(" + location.x + ", " + location.y + ")"); But the same code with the Raphael object replaced by a call to the setX/Y method doesn't do anything. I also tried this, which works perfectly: var myRaphael = Raphael("canvas", 400, 300; var myRectangle =

## myRaphael.rect(50, 50, 100, 100); myRaphael.setStyle("transform", "translate(" + location.x + ", " + location.y + ")"); So is there a difference between the two? A: When you do this: myRaphael.setAttr("transform", "translate(" + location.x + ", " + location.y + ")"); you are telling Raphael to change the transform attribute of your node (myRectangle). Then when you change the x, y of your node, you also need to change the transform attribute of your node. However, the docs say this: setX(), setY() These methods set the position of a node in the canvas, relative to the current position (that is, the center of the canvas). Since transforms are translated before rendering, you need to update the transform attribute too. This is because the document you linked to states this: The setX and setY methods do not affect the transform attribute of the node. Use the setTransform method instead. I guess it seems really inconsistent, and is a bit of a mystery to

## me as well, but I'm sure it's just a mistake. My name is Lisa Haines and I

What's New In?

New help for designing in 3D: Update your SketchUp and Trimble SketchUp designs in Autodesk® AutoCAD® Revit® by visualizing your work directly within AutoCAD. (video: 2:48 min.) New Camera Capture: Capture a picture in your drawing and convert it to a virtual image—this enables you to observe the drawing to better understand the 3D geometry of your design. (video: 2:29 min.) Improved PDF Export: Export drawings to PDF that preserve white space and avoid loss of text quality. Enhanced Houdini: Integrate 3D geometry, text, and surface material rendering within Houdini modeling software to model for 3D printing and other additive manufacturing technologies. Enhanced PDF Print Preserving:

## Improved PDF print-preserving technology that

can support complex drawing styles and a large number of components. Extensions for architects and engineers: New extensions deliver more creative options for architects and engineers. New extensions deliver more creative options for architects and engineers. Image & Filename Import: Import images and filenames from a variety of file formats. SVG Import: Import a number of "SVG" drawing files and convert them to AutoCAD drawings. Color: Adjust the color on a curve surface and change the color of a spline series. Adjust the color on a curve surface and change the color of a spline series. Invisibility Layers: Create custom visibility layers that have no influence on the display but can be used to hide geometry or settings. Create custom visibility layers that have no influence on the display but can be used to hide geometry or settings. Enhanced Command **Templates:** Create custom command templates

to speed up frequent design tasks. Enhanced Filter: Quickly evaluate alternatives for a design. Use filters and command-line parameters to customize the work-flow to suit your needs. **Enhanced Floating-point Precision: Improve** precision of floating-point calculations within AutoCAD. Additional FIDO 2D features for print professionals: The FIDO2D extension enables you to share designs with your colleagues using the cloud. Upload designs to view on a mobile device. Create sharable links that you can share with other people through email or Slack.

System Requirements For AutoCAD:

Minimum: OS: Windows 8.1, Windows 10 Processor: Core 2 Duo 2.1GHz Memory: 4 GB RAM Graphics: NVIDIA Geforce 8800 GTS / ATI Radeon HD 2800 Hard Drive: 8 GB available space Sound Card: DirectX Compatible Soundcard Additional Notes: Video drivers are required. Recommended: Processor: Core i5 Memory: 8 GB RAM Graphics: NVIDIA Geforce

Related links: